## Mukurtu Login and 3Cs

Tribal Stewardship Cohort Program

# Logging in

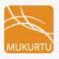

**Browse Collections** 

Browse Digital Heritage

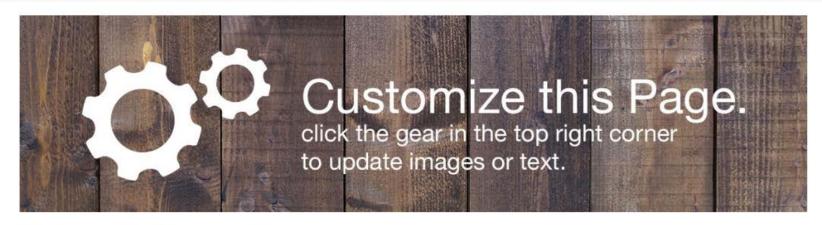

#### Welcome to Mukurtu CMS

Mukurtu (MOOK-oo-too) is a grassroots project aiming to empower communities to manage, share and exchange their digital heritage in culturally relevant and ethically-minded ways. We are committed to maintaining an open, community-driven approach to Mukurtu's continued development. Our first priority is to help build a platform that fosters relationships of respect and trust. Learn More >>

### Browse by Community

There is no content in this group.

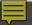

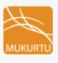

**Browse Collections** 

Browse Digital Heritage

**Browse Communities** 

#### User account

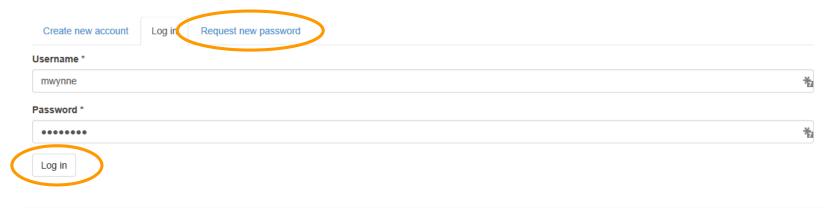

The Mukurtu Project was supported in part by grants from

the Institute of Museum and Library Services and the National Endowment for the Humanities.

Follow Mukurtu on Twitter @Mukurtu, @MukurtuSupport email Email Mukurtu.net support (at) mukurtu.net

IMLS Logo NEH Logo

This site is maintained by mukurtu.net, a department of the Center for Digital Archaeology. The content within is graciously provided in part by The Mukurtu Project and communities of Mukurtu. Please refer to information on each record for proper attribution and copyright of content.

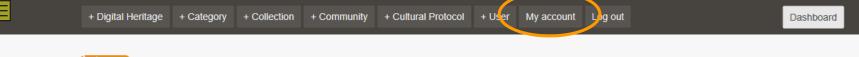

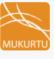

**Browse Collections** 

Browse Digital Heritage

Browse Communities

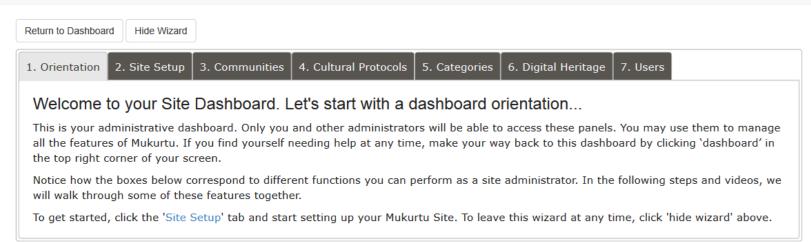

### Dashboard

Add a block

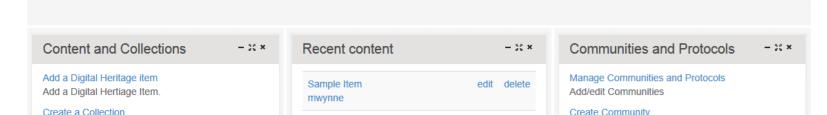

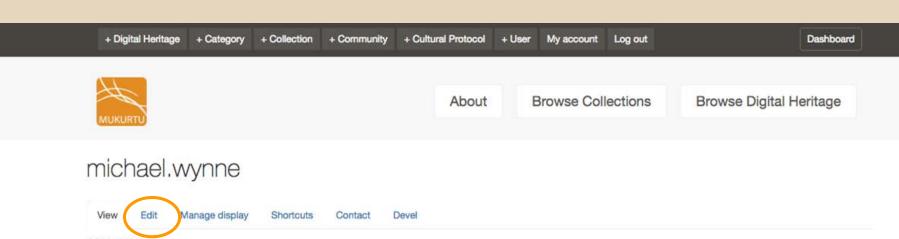

#### COMMUNITIES:

Culture Keepers

#### History

#### Member for

1 month 1 week

Edit Site Footer here.

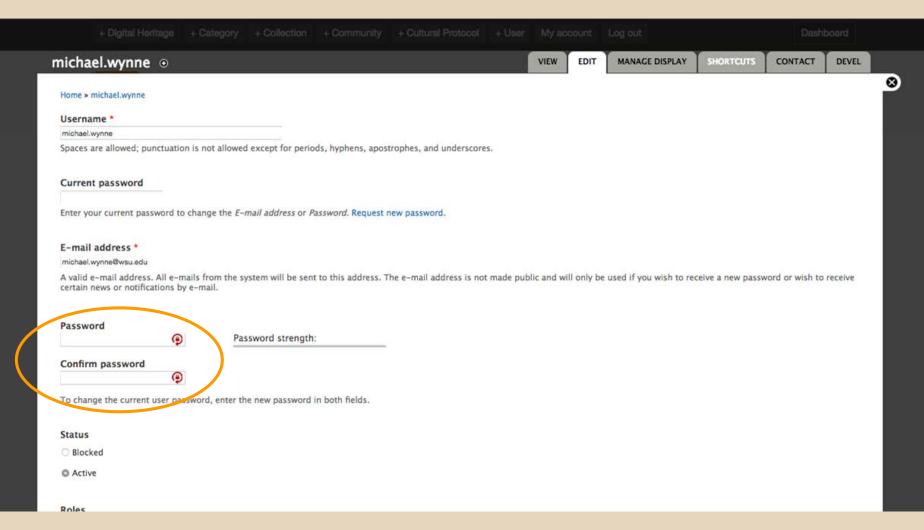

## **Creating Communities**

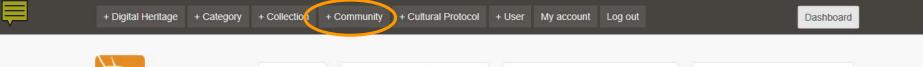

Browse Digital Heritage

**Browse Communities** 

Browse Collections

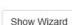

#### Dashboard

About

#### Add a block

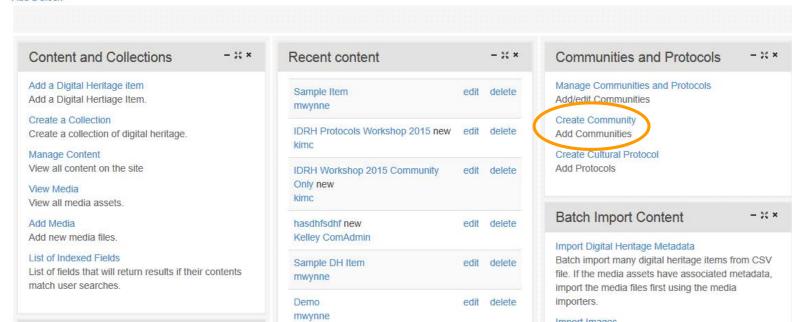

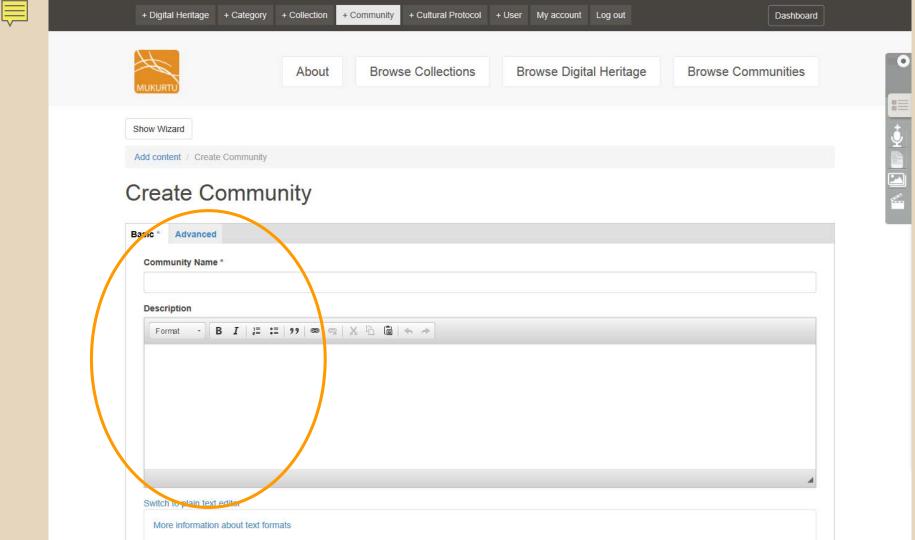

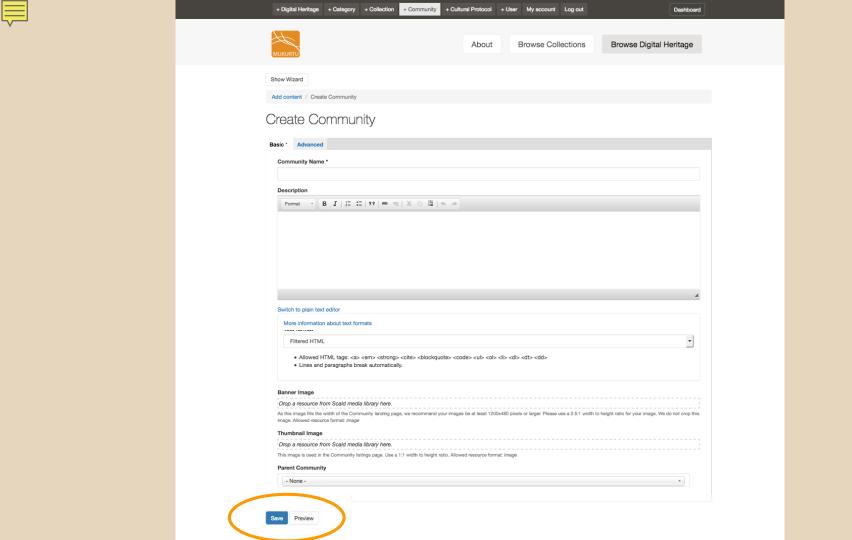

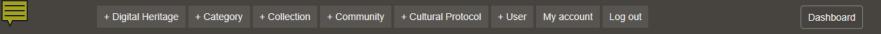

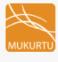

**Browse Collections** 

Browse Digital Heritage

**Browse Communities** 

### Michael's Demo Community

- mwynne has been added to Michael's Demo Community Community Only's Community Michael's Demo Community
- · Default cultural protocol was created
- · Community Michael's Demo Community has been created.

View

Edit Group

### Michael's Demo Community

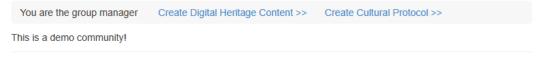

#### RECENT DH ITEMS

No recent Digital Heritage items were found in this community.

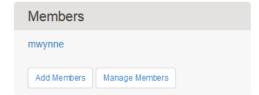

Protocols

Michael's Demo Community Community Only

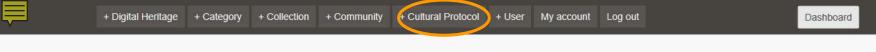

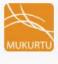

Browse Collections

Browse Digital Heritage

Browse Communities

Show Wizard

#### Dashboard

#### Add a block

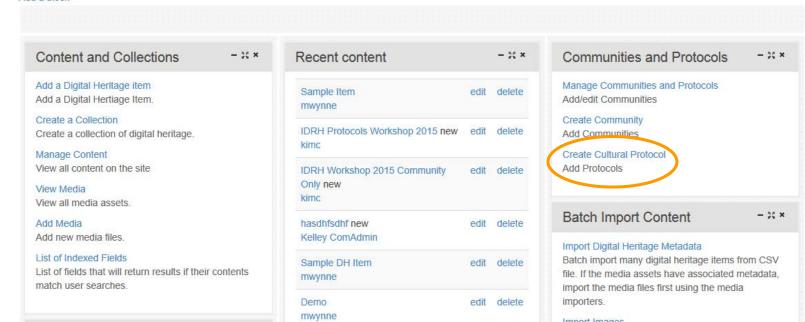

## **Creating Cultural Protocols**

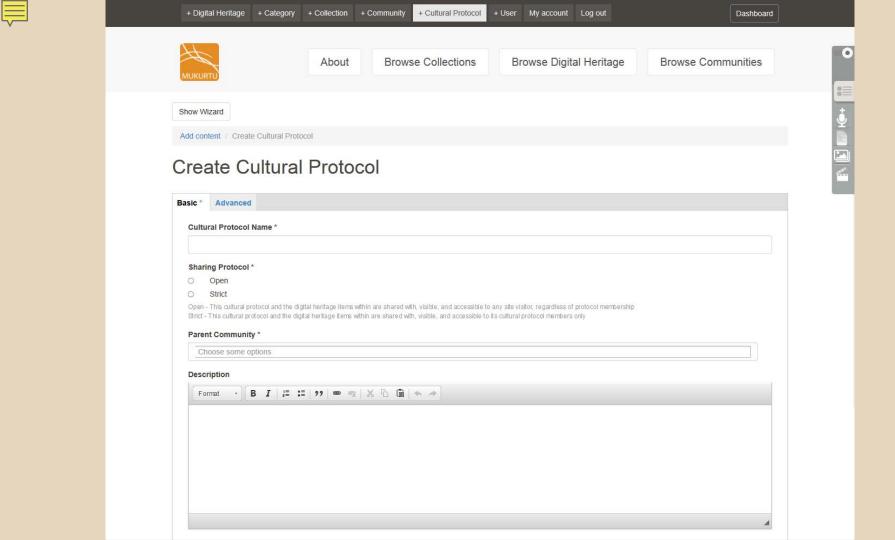

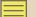

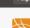

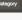

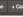

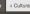

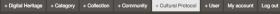

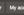

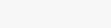

Browse Collections

Browse Digital Heritage

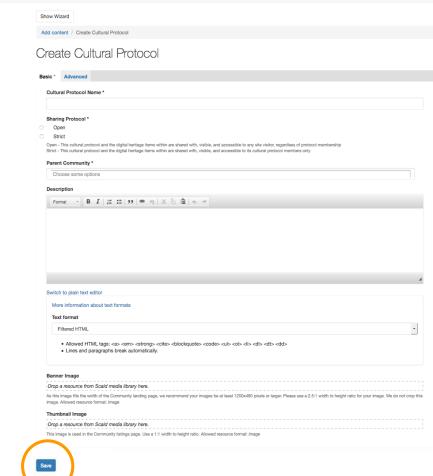

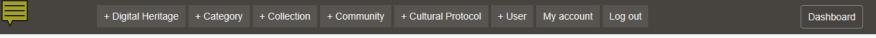

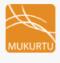

**Browse Collections** 

Browse Digital Heritage

**Browse Communities** 

### Michael's Demo Protocol OPEN

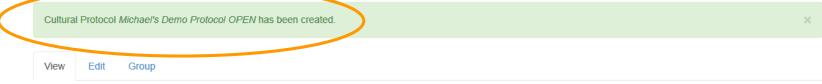

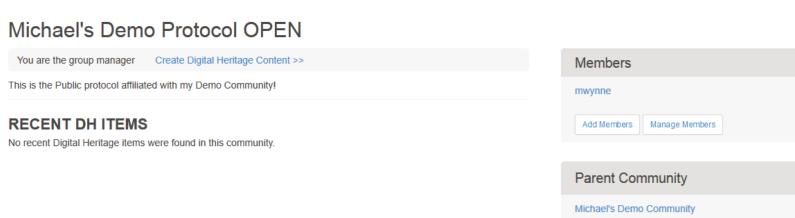

## **Creating Categories**

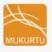

**Browse Collections** 

Browse Digital Heritage

Dashboard

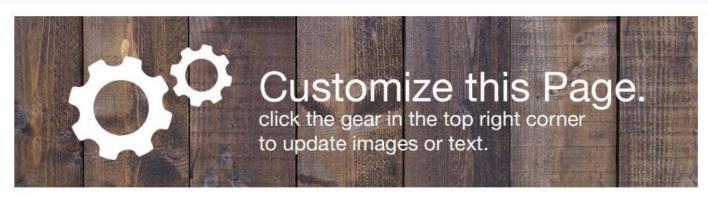

#### Welcome to Mukurtu CMS

Mukurtu (MOOK-oo-too) is a grassroots project aiming to empower communities to manage, share and exchange their digital heritage in culturally relevant and ethically-minded ways. We are committed to maintaining an open, community-driven approach to Mukurtu's continued development. Our first priority is to help build a platform that fosters relationships of respect and trust. Learn More >>

#### Browse by Community

There is no content in this group.

Edit Site Footer here.

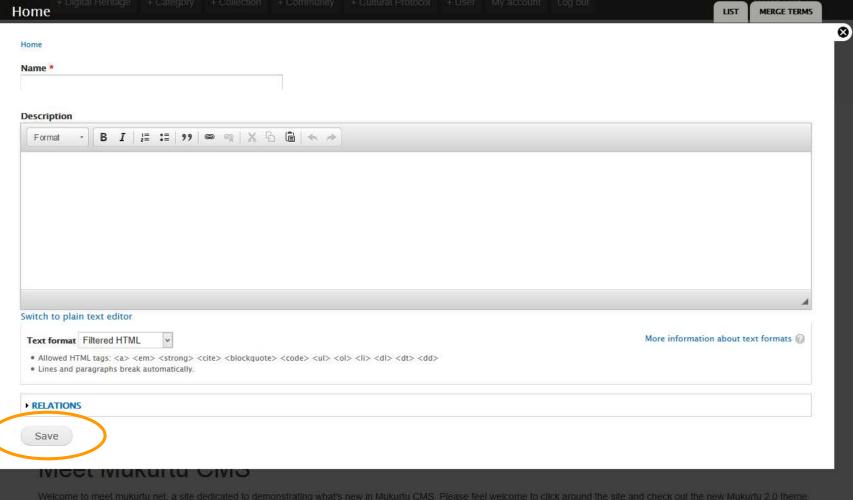

Nelcome to meet mukurfuinel, a site dedicated to demonstrating what's new in Mukurtu CMS. Please feet Welcome to click around the site and check out the new Mukurtu 2.0 thems Check back often for news and events, or sign up for our webinar to get acquainted with all the features Mukurtu CMS can offer. Learn More >>

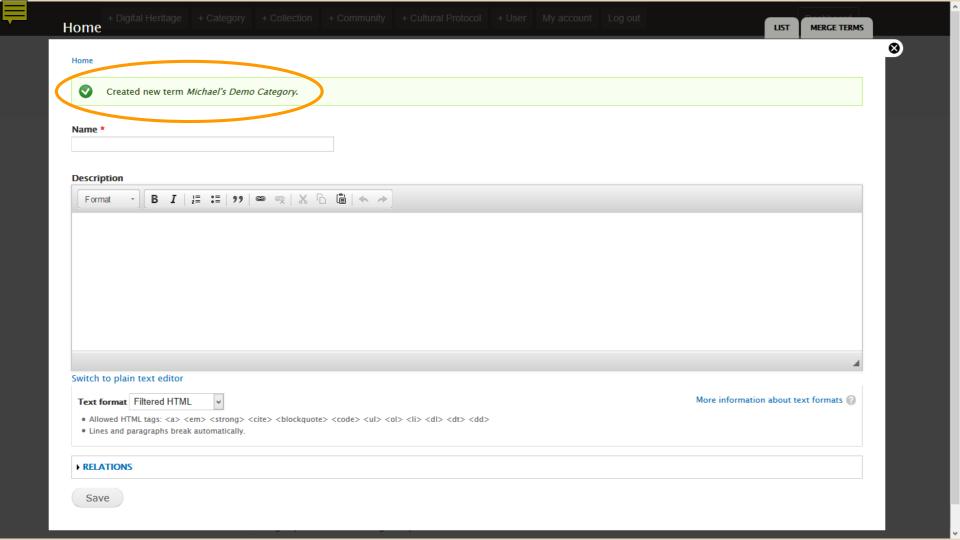

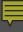

## Your Turn!

```
Login
Change your password
Add at least one Community
Add at least one Cultural Protocol in each
 Community
Add at least one Category
```